<span id="page-0-0"></span>[I- Vocabulaire](#page-2-0) [II- Produit de deux nombres décimaux](#page-3-0) III- Multiplier par 10, 100, 1000... et par 0,1; 0,01; 0,001...

## MULTIPLICATION

#### [maths-cfm.fr](http://maths-cfm.fr/index.php)

6e

[maths-cfm.fr](http://maths-cfm.fr/index.php) [MULTIPLICATION](#page-5-0)

イロト イ部 トイ君 トイ君 トー

目

 $2Q$ 

[I- Vocabulaire](#page-2-0) [II- Produit de deux nombres décimaux](#page-3-0) III- Multiplier par 10, 100, 1000... et par 0,1; 0,01; 0,001...

### Table des matières

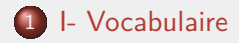

2 [II- Produit de deux nombres décimaux](#page-3-0)

3 III- Multiplier par 10, 100, 1 000... et par 0,1; 0,01; 0,001...

**∢ロ ▶ (母 ▶ (ヨ ▶ (ヨ ▶**)

 $209$ 

### <span id="page-2-0"></span>I- Vocabulaire

#### Définition

Effectuer la multiplication de plusieurs nombres, c'est calculer le produit de ces nombres. Chaque nombre que l'on multiplie est appelé un facteur du produit :  $7,3 \times 4 = 29,2$ .

#### Propriété

Pour le calcul d'un produit de plusieurs facteurs, on peut :

- changer l'ordre des facteurs.
- regrouper les facteurs de manière différente.

#### **Exemples**

$$
A = 5 \times 5 \times 2 \times 2 = 5 \times 2 \times 5 \times 2 = 10 \times 10 = 100.
$$
  
\n
$$
B = 4 \times 5,2 \times 6
$$
 ou 
$$
B = 4 \times 5,2 \times 6
$$
  
\n
$$
B = (4 \times 5,2) \times 6
$$
 
$$
B = 4 \times (5,2 \times 6)
$$
  
\n
$$
B = 124,8
$$

 $2990$ 

# <span id="page-3-0"></span>II- Produit de deux nombres décimaux

#### Exemple : Calculer 47,69  $\times$  2,7

Mentalement : On calcule un ordre de grandeur :  $50 \times 3 = 150$ . A la main : On pose les opérations

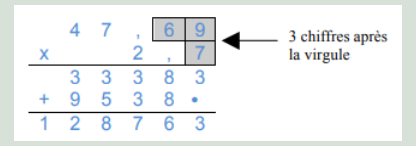

1. On effectue la multiplication sans s'occuper des virgules. 2. On compte le nombre de chiffres après la virgule dans les facteurs. Ici, il y en a 3. Le résultat a donc 3 chiffres après la virgule.

 $47,69 \times 2.7 = 128,763$ 

イロメ イ何メ イヨメ イヨメー

Ξ

 $QQ$ 

<span id="page-4-0"></span>[I- Vocabulaire](#page-2-0) [II- Produit de deux nombres décimaux](#page-3-0) [III- Multiplier par 10 , 100, 1 000. . . et par 0,1 ; 0,01 ; 0,001. . .](#page-4-0)

## III- Multiplier par 10 , 100, 1 000 et par 0,1 ; 0,01 ; 0,001

#### Propriété

- Multiplier par 10, c'est décaler la virgule d'un cran vers la droite.
- Multiplier par 100, c'est décaler la virgule de deux crans vers la droite.
- $\bullet$  Etc...

#### **Exemples**

 $123 \times 10 = 1230$  $378,945 \times 100 = 37894,5$ 

**∢ロ ▶ (何 ▶ ∢目 ▶ ∢目 ▶**)

 $2QC$ 

# <span id="page-5-0"></span>III- Multiplier par 10 , 100, 1 000 et par 0,1 ; 0,01 ; 0,001

#### Propriété

• Multiplier par 0,1 ; c'est décaler la virgule d'un cran vers la gauche.

• Multiplier par 0,01 ; c'est décaler la virgule de deux crans vers la gauche.

 $\bullet$  Etc...:

#### Exemples

 $123 \times 0.1 = 12.3$ .  $6.945 \times 0.01 = 0.06945$ .

Remarque : Si besoin, on peut rajouter des zéros.

∢ ロ ▶ ( 何 ) ( ミ ) ( ミ ) ( ニ

 $200$